$,$  tushu007.com

## << After Effects C>>

<< After Effects CS4+ Premiere< >>

- 13 ISBN 9787894500335
- 10 ISBN 789450033X

PDF

更多资源请访问:http://www.tushu007.com

## << After Effects C>>

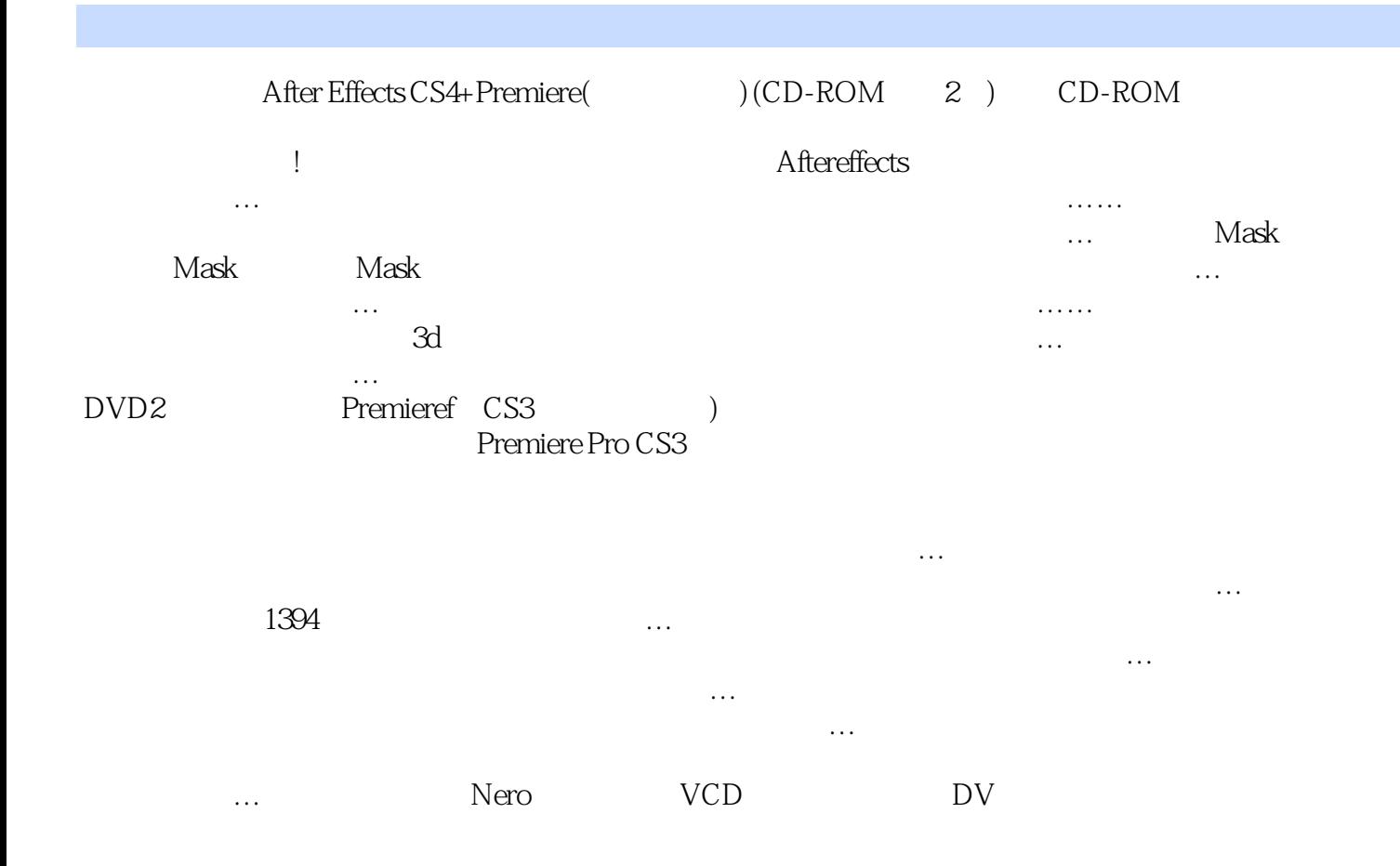

<< After Effects C>>

本站所提供下载的PDF图书仅提供预览和简介,请支持正版图书。

更多资源请访问:http://www.tushu007.com